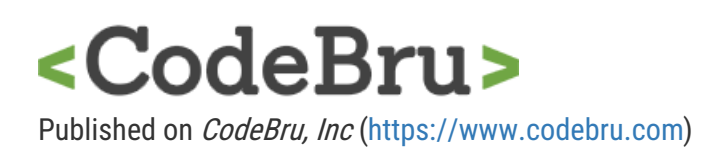

## Office Settings

Office Settings hired CodeBru to complete a website redesign using pre-existing WordPress CMS

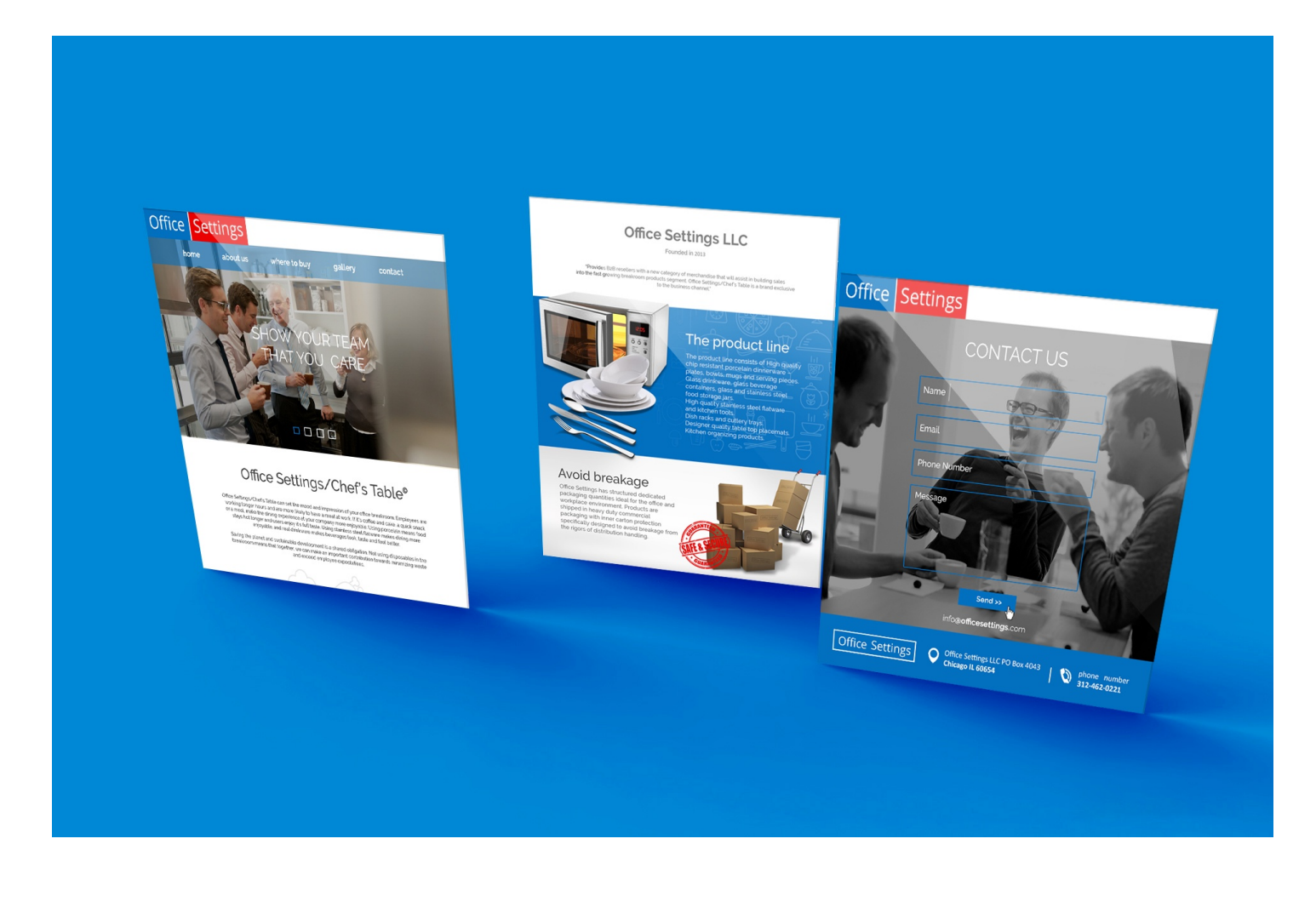

Source URL[:https://www.codebru.com/clients/office-settings](https://www.codebru.com/clients/office-settings)